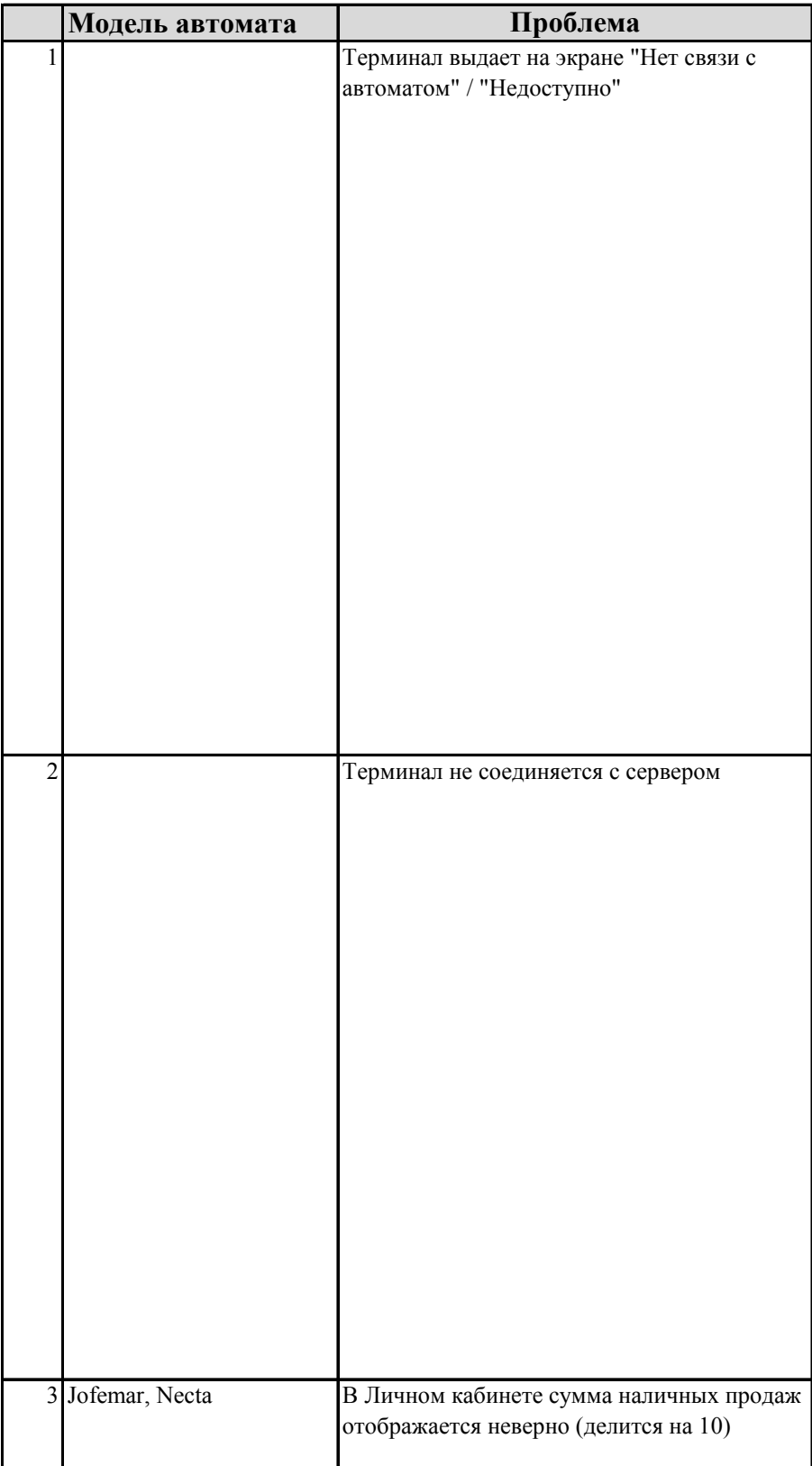

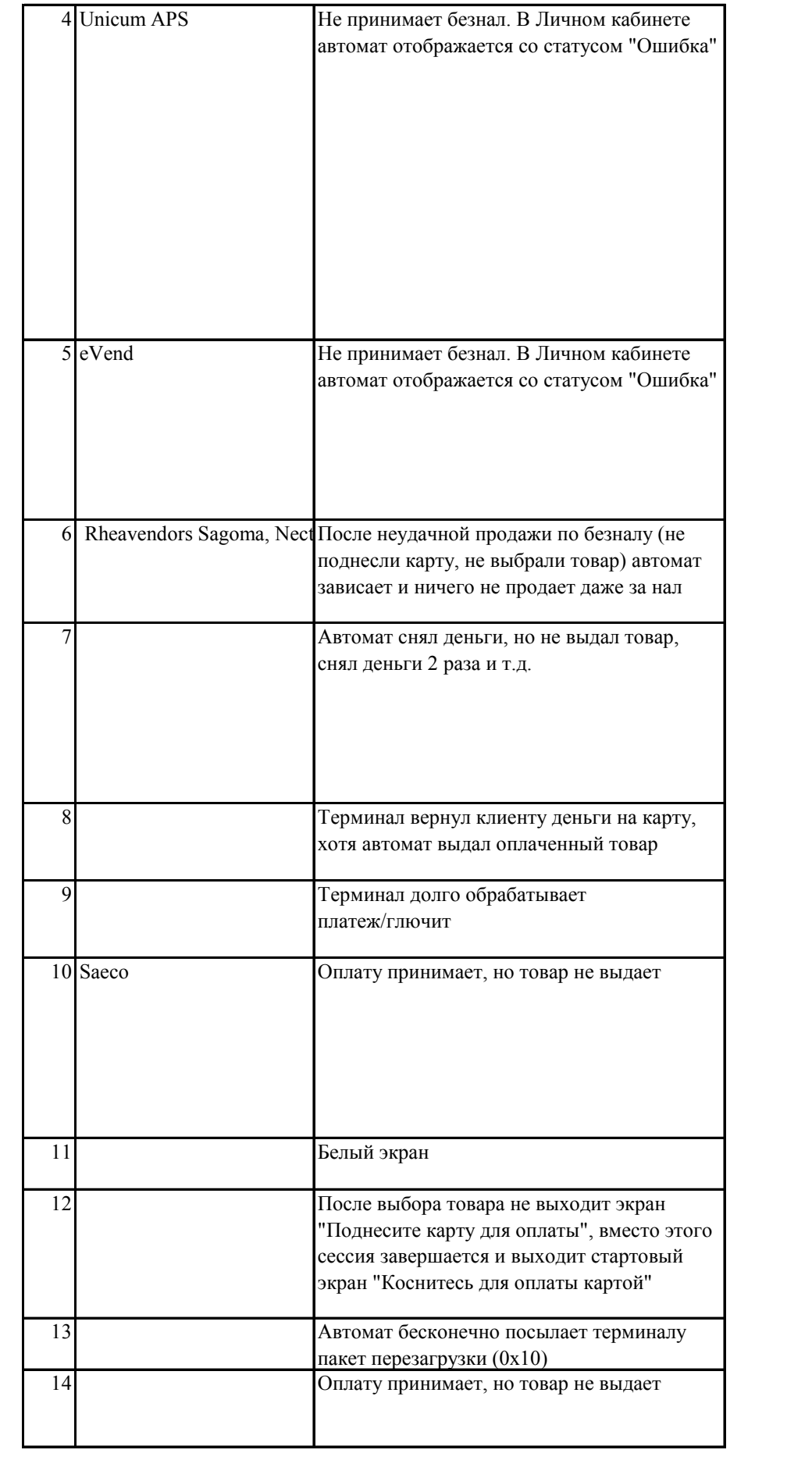

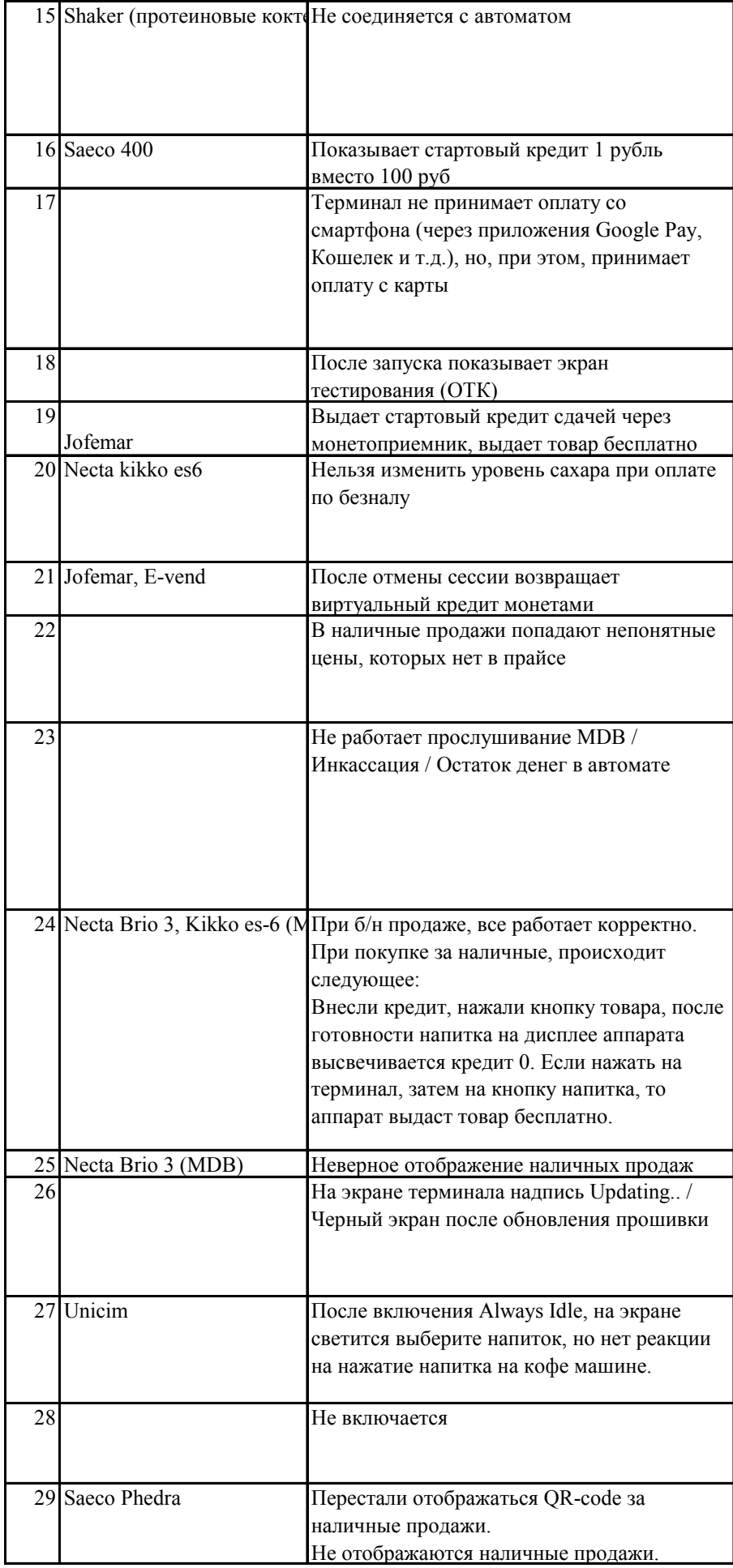

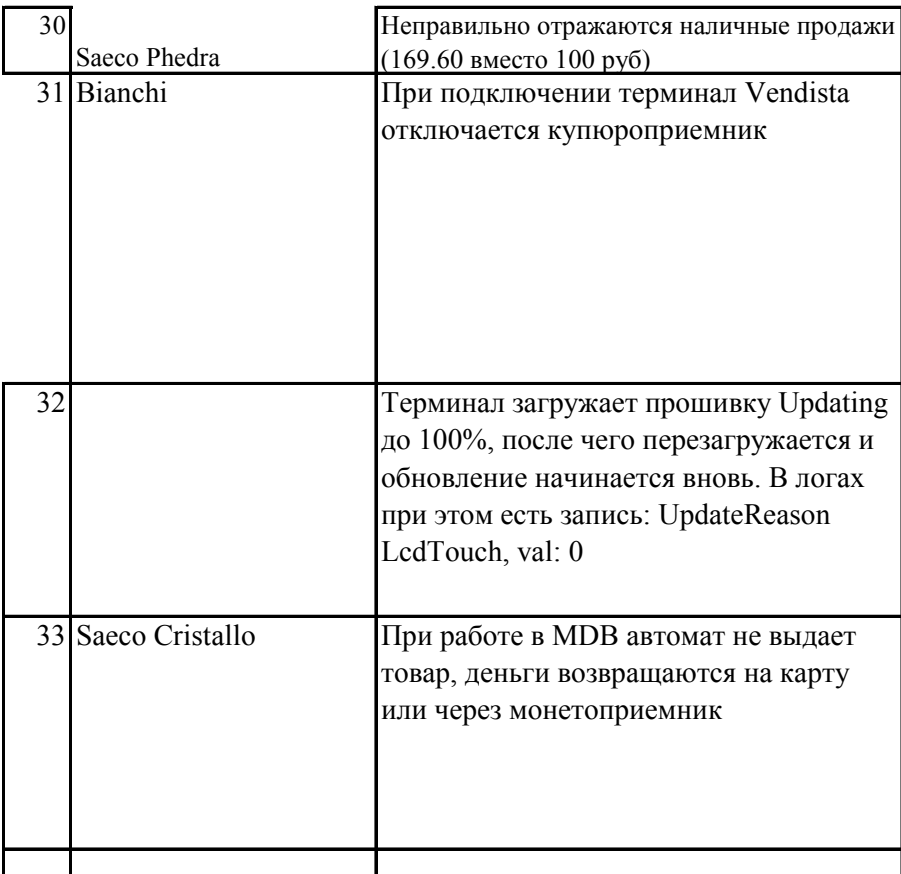

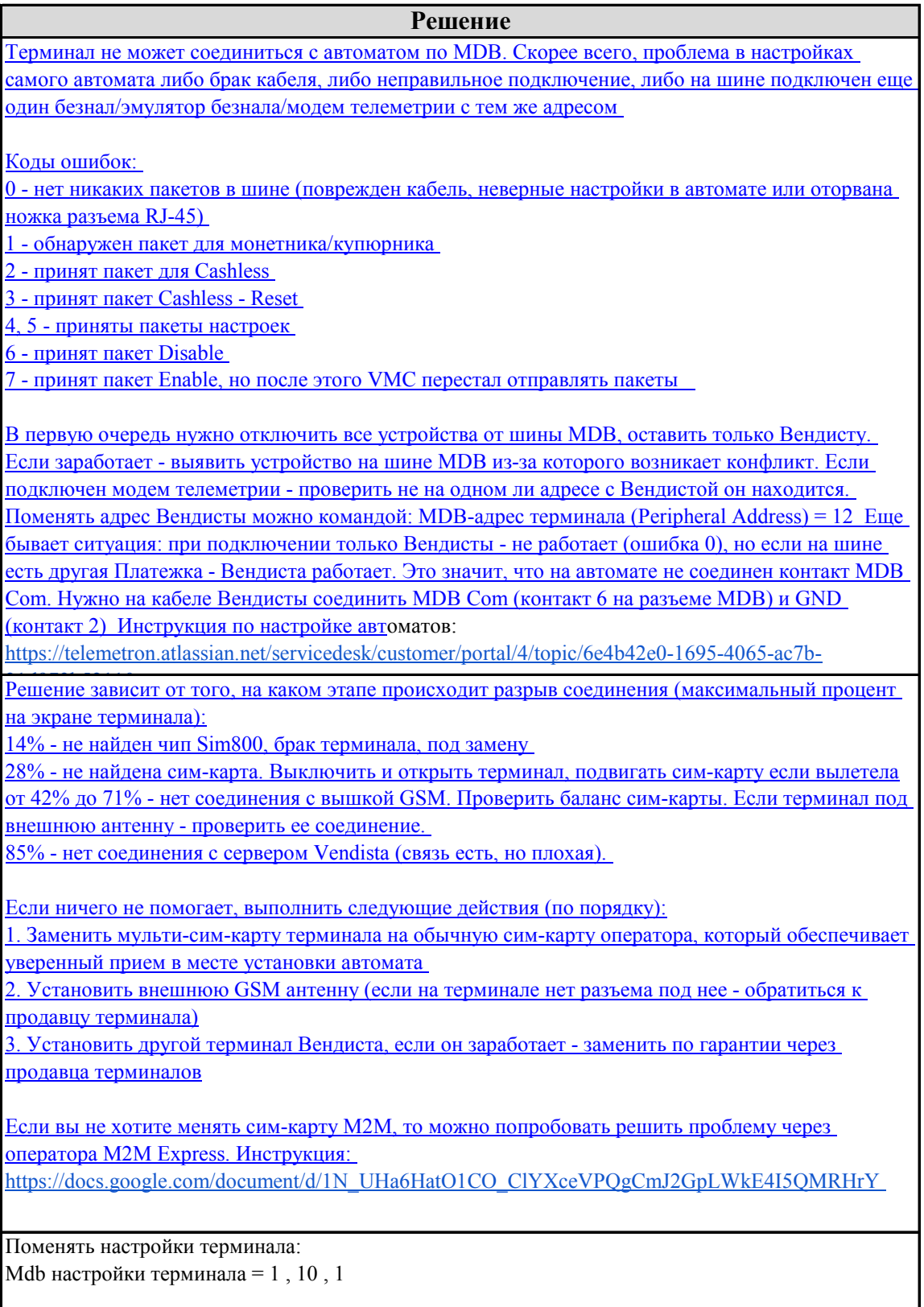

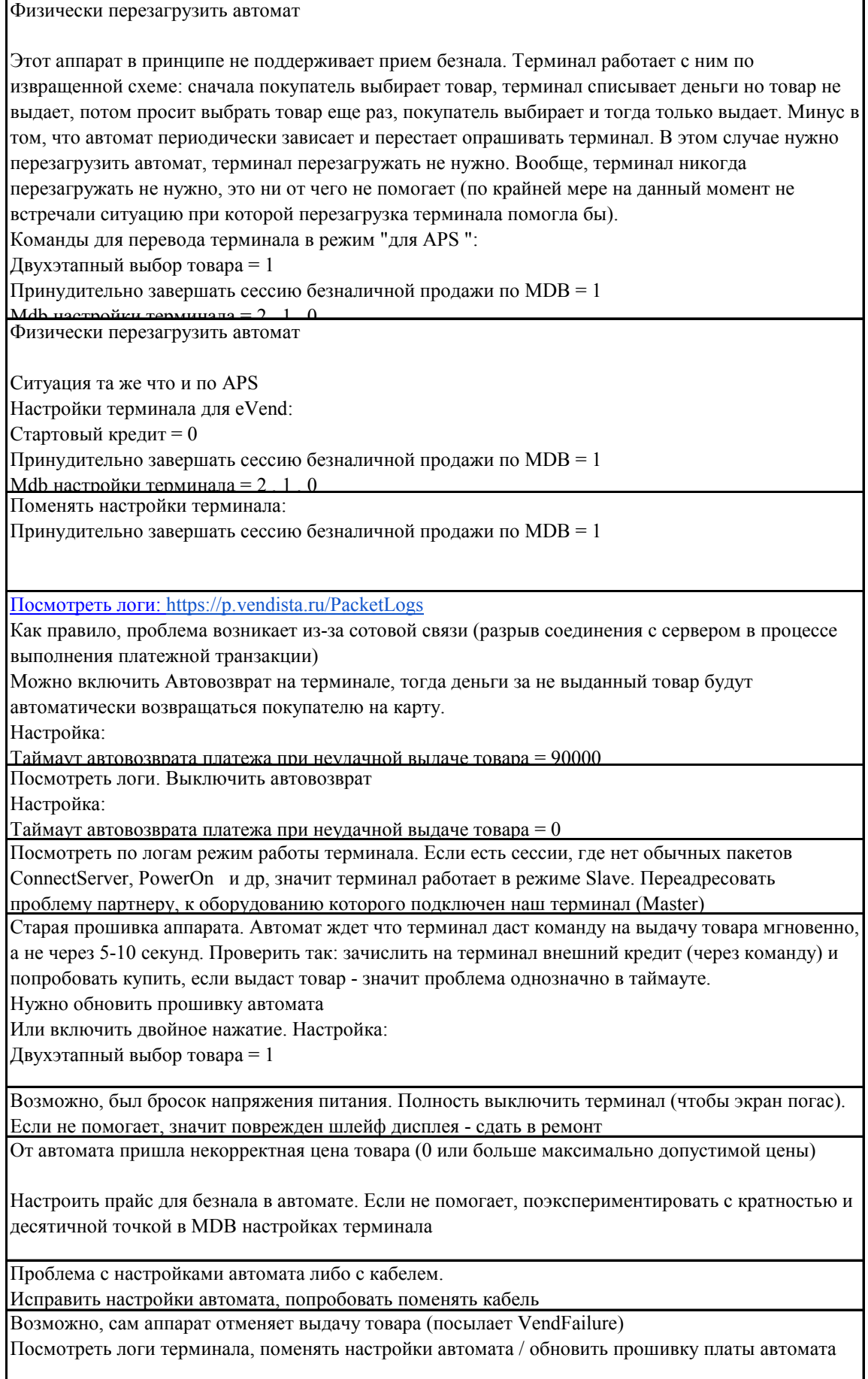

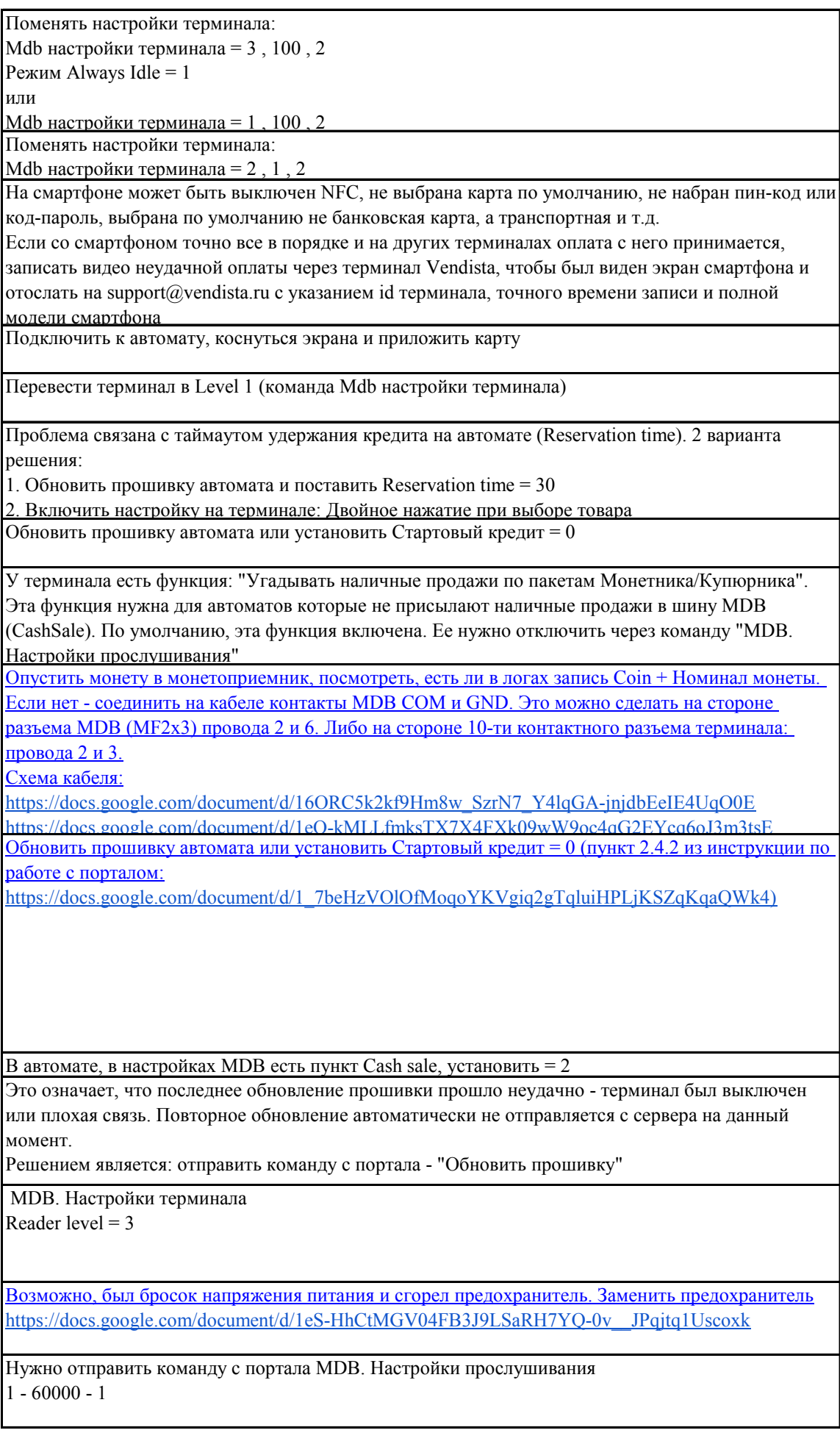

Установить МDB. Настройки терминала  $2 - 1 - 2$ 

На терминал отправить команду МDB. Принудительно завершать сессию безналичной продажи (отправлять  $0x04$ ) = 0

Сделать обязательные настройки на аппарате в настройках MDB

Multivend - нет

Max. cred. On  $key - 101$ 

Notes for rechar $n$ er

Reload key MDB – нет (на некоторых прошивках нет этого пункта)

Diva MDB - да (на некоторых прошивках нет этого пункта)

Это значит, что в момент перезагрузки терминала был зажат экран, что приводит к принудительному обновлению.

Может быть, на экран наклеена пленка или он прижат к чему-то. Нужно устранить причину и цикличное обновление прекратится

Отправить команду с портала MDB. Двойное нажатие при выборе товара (для старых  $a$ втоматов $) = 1$ 

Подробнее см. пункт 27 из Портал Vendista. Инструкция для клиентов Приложение 1. Список команд терминалу и их параметры https://docs.google.com/document/d/1FpNnRw0CMJRsph8XfKM-Y Y9NMZJQkWB/edit